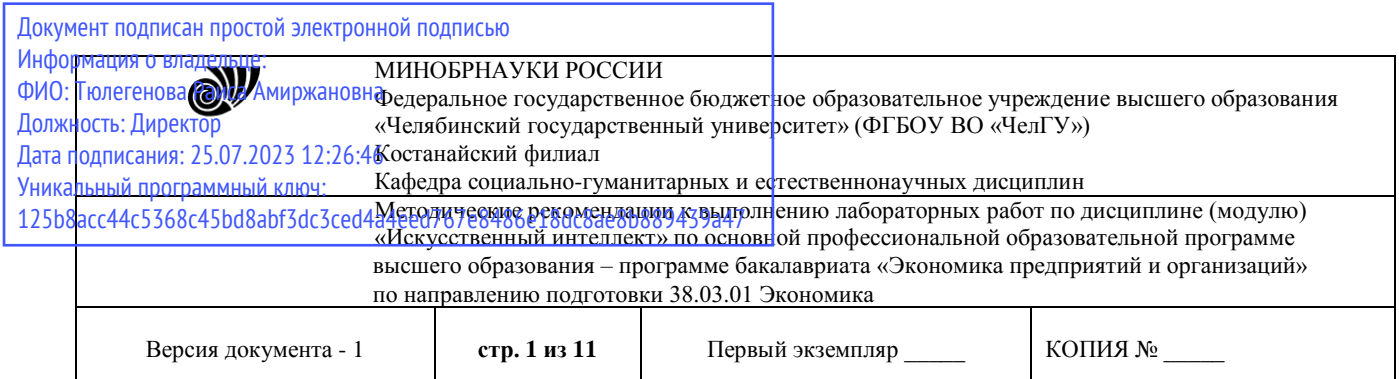

ХЕРЖДАЮ Директор Костанайского филиала *ARENOP KOCTAHARC*  $\frac{1}{2}$   $\frac{1}{2}$  o očpat Buchers observed with the Contract of the Contract of the Contract of the Contract of the Contract of the Contract of The Contract of the Contract of the Contract of The Contract of the Contract of the Contract of the Cont

# **Методические рекомендации к выполнению лабораторных работ**

по дисциплине (модулю) **Искусственный интеллект**

Направление подготовки (специальность) **38.03.01 Экономика**

Направленность (профиль)

# **Экономика предприятий и организаций**

Присваиваемая квалификация (степень) **Бакалавр**

Форма обучения

# **Очная**

Год набора 2023

Костанай 2023

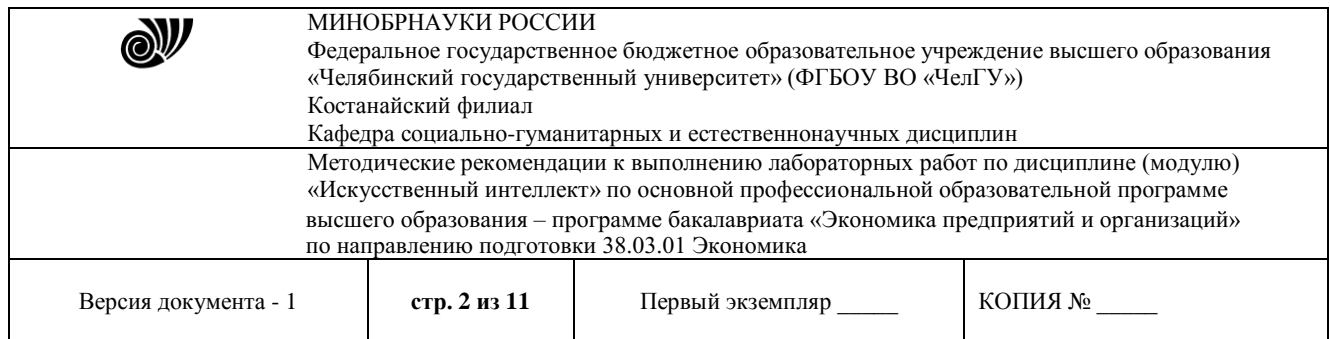

# **Методические рекомендации приняты**

Учёным советом Костанайского филиала ФГБОУ ВО «ЧелГУ»

Протокол заседания № 10 от 25 мая 2023 г.

Председатель учёного совета филиала

Р.А. Тюлегенова

Секретарь учёного совета филиала

Н.А. Кравченко

# **Методические рекомендации рекомендованы**

Учебно-методическим советом Костанайского филиала ФГБОУ ВО «ЧелГУ»

Протокол заседания № 10 от 18 мая 2023 г.

Председатель Учебно-методического совета Н.А. Нализко

# **Методические рекомендации разработаны и рекомендованы кафедрой социально-гуманитарных и естественнонаучных дисциплин**

Протокол заседания № 10 от 16 мая 2023 г.

Заведующий кафедрой Т.К. Нуртазенов

Автор (составитель) Карасева Э.М., профессор кафедры социально-гуманитарных и естественнонаучных дисциплин, кандидат педагогических наук Рак О.В., старший преподаватель

кафедры социально-гуманитарных и естественнонаучных дисциплин, магистр

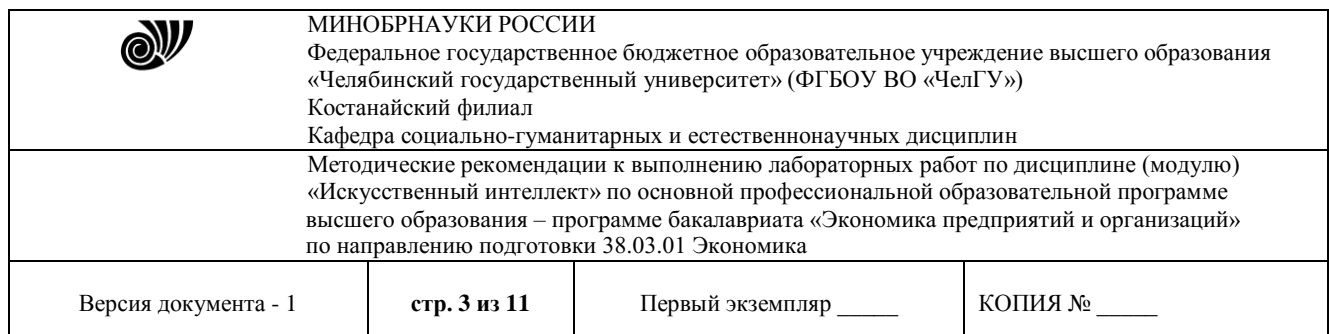

# **МЕТОДИЧЕСКИЕ РЕКОМЕНДАЦИИ ПО ПОДГОТОВКЕ И К ВЫПОЛНЕНИЮ ЛАБОРАТОРНЫХ РАБОТ**

Лабораторные занятия направлены на расширение и детализацию знаний, на выработку и закрепление навыков профессиональной деятельности. Подготовка к лабораторным занятиям предполагает предварительную самостоятельную работу студентов в соответствии с методическими разработками по каждой запланированной теме.

Лабораторные занятия позволяют интегрировать теоретические знания и формировать практические умения и навыки студентов в процессе учебной деятельности.

## **Цели лабораторных занятий**:

1. закрепление теоретического материала путем систематического контроля за самостоятельной работой студентов;

2. формирование умений использования теоретических знаний в процессе выполнения лабораторных работ;

3. развитие аналитического мышления путем обобщения результатов лабораторных работ;

4. формирование навыков оформления результатов лабораторных работ в виде таблиц, графиков, выводов.

**Структура и последовательность занятий**: на первом, вводном, занятии проводится инструктаж студентов по охране труда, технике безопасности и правилам работы в лаборатории по инструкциям с фиксацией результатов в журнале инструктажа. Студенты также знакомятся с основными требованиями преподавателя по выполнению учебного плана, с расписанием лабораторных занятий, с графиком прохождения рубежных контролей, с основными формам отчетности по выполненным работам и заданиям.

Студентам для выполнения лабораторных работ необходимо индивидуальное рабочее место и компьютер.

#### **Структура лабораторного занятия**

1. В начале занятия называется его тема, цель и этапы проведения.

2. По теме занятия проводится беседа, что необходимо для осознанного выполнения лабораторной работы.

3. Лабораторная работа выполняются в соответствии с методическими указаниями.

4. Перед уходом из компьютерного класса должны навести порядок на своем рабочем месте столе.

#### **Лабораторная работа №1 «Представление знаний. Продукционная модель»**

**Цель:** изучить представление знаний продукционными правилами. Использование данной модели на конкретных примерах в информационных системах.

Продукция – это предложение-образец вида «Если, то», по которому осуществляется поиск в базе знаний.

В продукции выделяют левую часть (начинается с «если» и заканчивается перед «то») и правую (начинается после «то»). Левая часть продукции – антецедент – условие выполнения правой часть продукции.

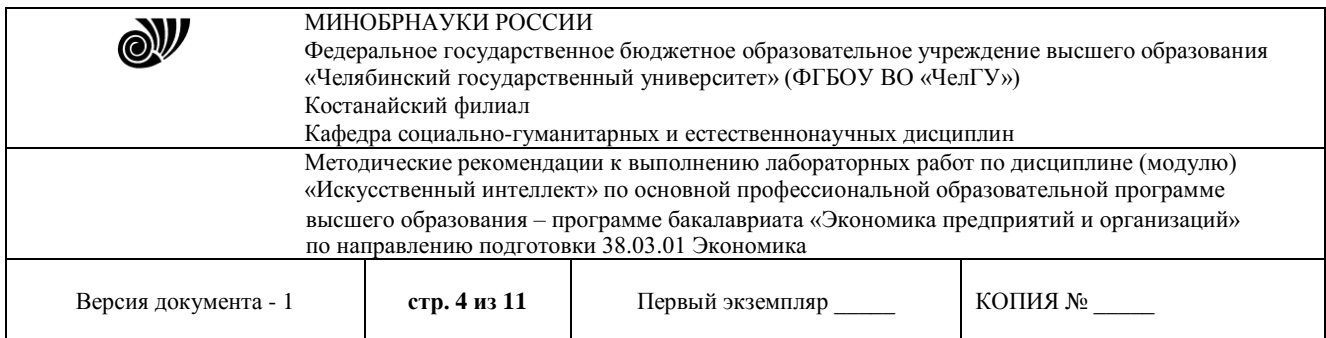

Правая часть – консеквент – действие, выполняемое в случае нахождения элементов, удовлетворяющих левой части. Действие может быть промежуточным и выступать затем в качестве консеквента или целевым, завершающим процедуру вывода.

Антецедент формируется из фактов, входных данных задачи и логических связок (и, или, не). Консеквент может представлять из себя действие по изменению фактов, данных, рекомендацию, решение задачи.

Кроме этого, любая продукция имеет имя и приоритет, определяющий последовательность проверки продукций машиной вывода.

Продукции отражают причинно-следственные связи, которые и позволяют человеку принимать решения, базируясь на знаниях и предположениях о том, что есть и что будет, если что-то сделать.

#### **Пример решения задачи**

**Задача.** Построить продукционную модель представления знаний в предметной области «Ресторан» (посещение ресторана).

Описание процесса решения. Для построения продукционной модели представления знаний необходимо выполнить следующие шаги:

1) Определить целевые действия задачи (являющиеся решениями).

2) Определить промежуточные действия или цепочку действий, между начальным состоянием и конечным (между тем, что имеется, и целевым действием).

3) Опередить условия для каждого действия, при котором его целесообразно и возможно выполнить. Определить порядок выполнения действий.

4) Добавить конкретики при необходимости, исходя из поставленной задачи.

5) Преобразовать полученный порядок действий и соответствующие им условия в продукции.

6) Для проверки правильности построения продукций записать цепочки продукций, явно проследив связи между ними.

Этот набор шагов предполагает движение при построении продукционной модели от результата к начальному состоянию, но возможно и движение от начального состояния к результату (шаги 1 и 2).

#### **Решение.**

1) Обязательное действие, выполняемое в ресторанах – поглощение пищи и ее оплата. Значит, есть уже два целевых действия «съесть пищу» и «оплатить», которые взаимосвязаны и следуют друг за другом.

2) Прежде чем что-либо съесть в ресторане, туда нужно придти, дождаться официанта и сделать заказ. Кроме того, нужно выбрать, в какой именно ресторан пойти. Значит, цепочка промежуточных действий: «выбор ресторана и путь туда», «сделать заказ официанту».

3) Прежде чем идти в ресторан, необходимо убедиться, что есть необходимая сумма денег. Выбор ресторана может обуславливаться многими причинами, выберем территориальный признак – к какому ближе в тот и идем. В разных ресторанах работают разные люди, поэтому в зависимости от выбора ресторана, официанты будут разные. Кроме того, разные рестораны специализируются на разных кухнях, поэтому заказанные блюда будут в разных ресторанах отличаться. Значит вначале идут действия, позволяющие выбрать ресторан, затем характеризующие рестораны, а уже после заказ, еда, и оплата заказа.

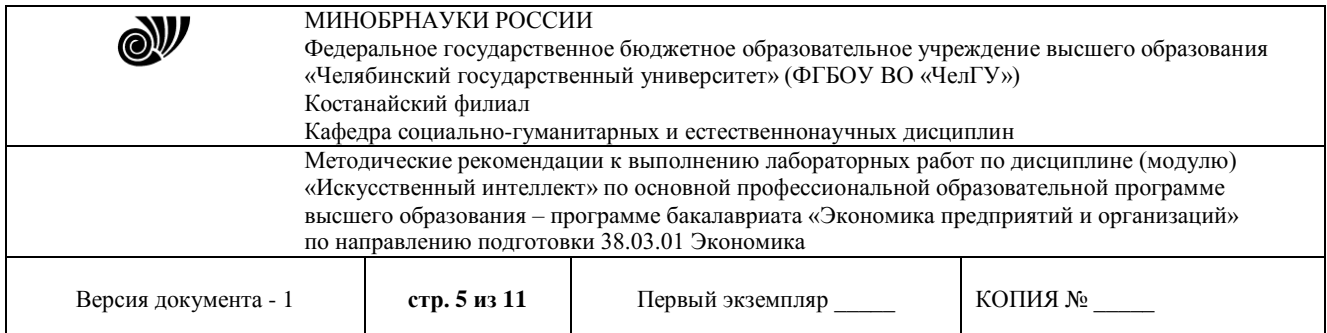

4) Пусть в задаче будут рассматриваться два ресторана: «Вкусная еда» и «Вкуснятина». Первый –паб и заказы приносят быстрее, чем во втором, второй –пиццерия. В первом работает официант Сергей, а во втором официантка Марина. Петр –это клиент.

5) Выше описанное можно преобразовать в следующие предложения типа «Если, то»:

\* Если субъект хочет есть и у субъекта есть достаточная сумма денег, то субъект может пойти в ресторан.

\* Если субъект ближе к ресторану «Вкусная еда», чем к ресторану «Вкуснятина» и субъект может пойти в ресторан, то субъект идет в ресторан «Вкусная еда».

\* Если субъект ближе к ресторану «Вкуснятина», чем к ресторану «Вкусная еда» и субъект может пойти в ресторан, то субъект идет в ресторан «Вкуснятина».

\* Если субъект идет в ресторан «Вкуснятина» и в ресторане «Вкуснятина» работает официант Марина, то у субъекта принимает заказ Марина.

\* Если субъект идет в ресторан «Вкусная еда» и в ресторане «Вкусная еда» работает официант Сергей, то у субъекта принимает заказ Сергей.

\* Если субъект выбрал блюда и у субъекта принимает заказ Марина, то заказ принесут через 20 мин.

\* Если субъект выбрал блюда и у субъекта принимает заказ Сергей, то заказ принесут через 10 мин.

\* Если заказ принесут через 20 мин. или заказ принесут через 10 мин., то субъект может есть.

\* Если субъект может есть, то после еды субъект должен оплатить заказ.

Введем обозначения для фактов (Ф), действий (Д) и продукций (П), тогда:

Субъект = Петр;

Ф1= субъект хочет есть;

Ф2= у субъекта есть достаточная сумма денег;

Ф3= субъект ближе к ресторану «Вкусная еда», чем к

«Вкуснятина»;

Ф4=в ресторане «Вкуснятина» работает официант Марина;

Ф5=в ресторане «Вкусная еда» работает официант Сергей;

Ф6= субъект выбрал блюда;

Д1= субъект может пойти в ресторан;

Д2=субъект идет в ресторан «Вкусная еда»;

Д3=субъект идет в ресторан «Вкуснятина»;

Д4= у субъекта принимает заказ Марина;

Д5=у субъекта принимает заказ Сергей;

Д6=заказ принесут через 20 мин.

Д7=заказ принесут через 10 мин.

Д8=после еды субъект должен оплатить заказ.

Для продукций установим приоритет (в скобках перед запятой, чем выше приоритет, чем раньше проверяется правило).

12

П1(4, Ф1 и Ф2) = Д1;  $\Pi$ 2(5, Ф3 и Д1)= Д2; П3(4, не Ф3 и Д1)= Д3; П4(3 , Д3 и Ф4)= Д4;

© Костанайский филиал ФГБОУ ВО «ЧелГУ»

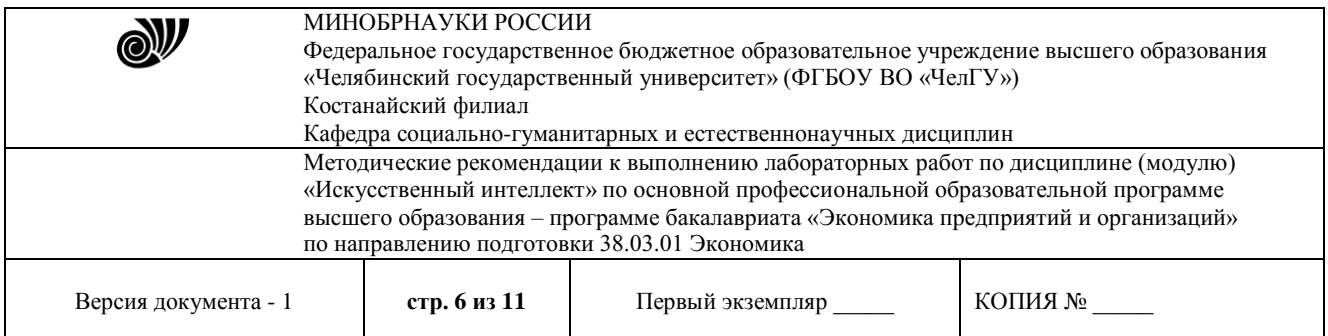

П5(3 , Д2 и Ф5)= Д5;  $\Pi$ 6(2, Д4)= Д6;  $\Pi$ 7(2, Д5)= Д7; П8(1 , Д6 или Д7)= Д8;

6) Для отображения взаимосвязи продукций построим граф (рис. 2).

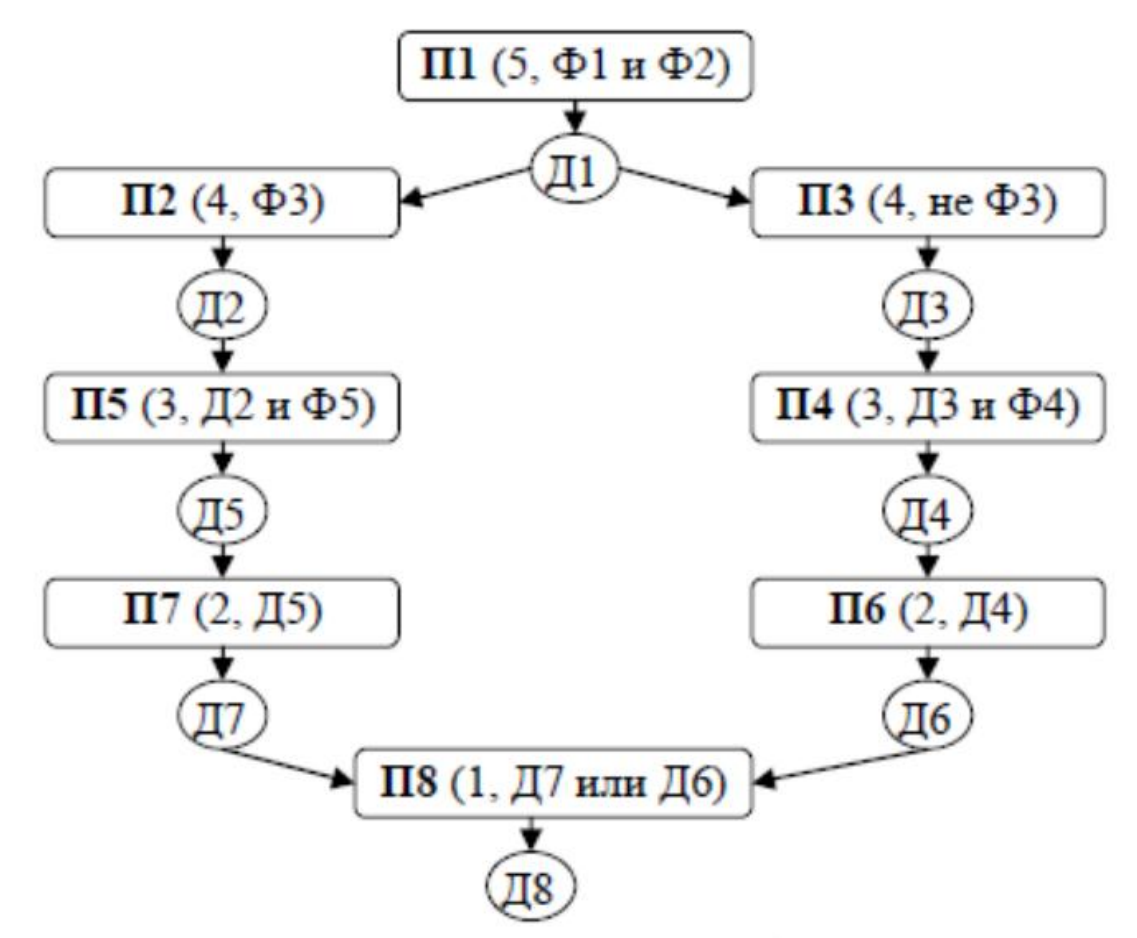

Рис. 2. Схема продукций предметной области «Ресторан».

Варианты заданий

1. Построить продукционную модель представления знаний в предметной области «Аэропорт» (диспетчерская).

2. Построить продукционную модель представления знаний в предметной области «Железная дорога» (продажа билетов).

3. Построить продукционную модель представления знаний в предметной области «Торговый центр» (организация).

4. Построить продукционную модель представления знаний в предметной области «Автозаправка» (обслуживание клиентов).

5. Построить продукционную модель представления знаний в предметной области «Автопарк» (пассажирские перевозки).

© Костанайский филиал ФГБОУ ВО «ЧелГУ»

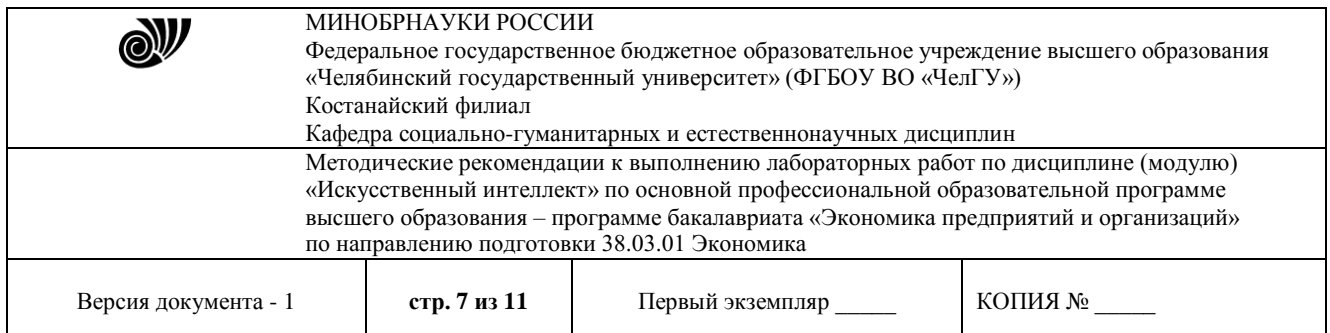

6. Построить продукционную модель представления знаний в предметной области «Компьютерные сети» (организация).

7. Построить продукционную модель представления знаний в предметной области «Университет» (учебный процесс).

8. Построить продукционную модель представления знаний в предметной области «Компьютерная безопасность» (средства и способы ее обеспечения).

9. Построить продукционную модель представления знаний в предметной области «Компьютерная безопасность» (угрозы).

10. Построить продукционную модель представления знаний в предметной области «Интернет-кафе» (организация и обслуживание).

11. Построить продукционную модель представления знаний в предметной области «Разработка информационных систем» (ведение информационного проекта).

12. Построить продукционную модель представления знаний в предметной области «Туристическое агентство» (работа с клиентами).

13. Построить продукционную модель представления знаний в предметной области «Зоопарк» (организация).

14. Построить продукционную модель представления знаний в предметной области «Кухня» (приготовление пищи).

15. Построить продукционную модель представления знаний в предметной области «Больница» (прием больных).

16. Построить продукционную модель представления знаний в предметной области «Кинопрокат» (ассортимент и работа с клиентами).

17. Построить продукционную модель представления знаний в предметной области «Прокат автомобилей» (ассортимент и работа с клиентами).

18. Построить продукционную модель представления знаний в предметной области «Операционные системы» (функционирование).

19. Построить продукционную модель представления знаний в предметной области «Информационные системы» (виды и функционирование).

20. Построить продукционную модель представления знаний в предметной области «Предприятие» (структура и функционирование).

#### **Контрольные вопросы:**

1. Понятие интеллектуальной информационной системы, основные свойства.

2. Понятие продукционной модели.

3. Что такое «прямая цепочка рассуждений»?

4. Что такое «обратная цепочка рассуждений»?

5. В чем состоят отличия между «прямой» и «обратной» цепочками рассуждений.

# **Лабораторная работа № 2**

## **Нейроподобные структуры. Системы типа персептронов. Нейрокомпьютеры и их программное обеспечение.**

**Цель:** изучить понятие нейрона, персептрона, ознакомиться с нейроподобными структурами; получить навыки программирования нейронных сетей.

Вопросы:

1. Понятие нейрон. Его математическая модель.

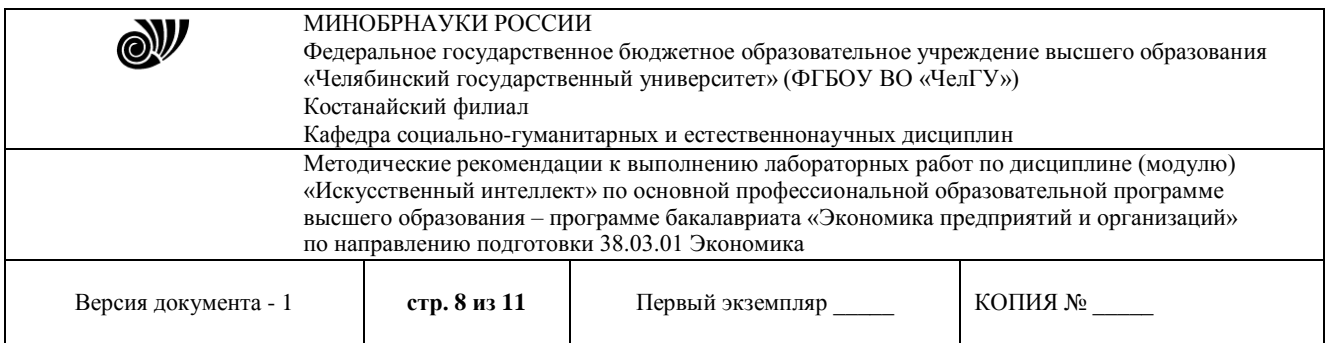

- 2. Нейронная сеть.
- 3. Свойства сигмоидальной функции активации.
- 4. Области применения НС.

#### **Задания:**

1. Компания Google запустила онлайн игру Quik Draw («Быстро рисуй»), с помощью которой совершенствует свою нейросеть распознающую объекты на простейших рисунках. Как отмечают создатели системы, распознавание рисунка для искусственного интеллекта – непростая задача, так как только одну кошку можно изобразить тысячами различных способов, каждый из которых будет моментально распознан человеком. Выполните задание игры а нейросеть должная угадать, что нарисовано.

2. Компания предоставила специальное приложение которое может определять что изображено на фотографии, для этого нужно загрузить свой снимок на сайт [www.captionbot.ai](http://www.captionbot.ai/) ? а сервис определит что изображено на снимке.

## **Контрольные вопросы:**

1. Что представляет собой нейросеть? Охарактеризуйте понятие, назначение, функционирование. Перечислите типы нейросетей.

2. В чем разница между мышиным обучением и нейросетями.

3. Из чего состоит нейронная сеть? Объясните принцип работы нейронных сетей.

4. Охарактеризуйте области применения искусственных нейронных сетей. Укажите типы задач, решаемых с помощью нейросетей.

5. В чем особенность Deep Learning – «глубокого обучения многослойных нейронных сетей»?

1. Нейрон. Охарактеризуйте понятие, назначение, функционирование. Перечислите типы нейронов.

2. Из каких элементов состоит искусственный нейрон.

# **Лабораторная работа № 3**

# **«Системы когнитивной графики. Интеллектуальные системы. Обучающие**

# **системы»**

**Цель:** изучить понятие

Вопросы:

1. Системы когнитивной графики

2. Интеллектуальные системы

3. Обучающие системы

# **Контрольные вопросы:**

1. Введение средств когнитивной графики в космических системах позволяет\_\_\_?

2. Когнитивная графика позволяет преобразовать \_\_\_\_\_\_ информацию об объектах с

большим количеством параметров (признаков) в \_\_\_\_\_\_ \_\_\_\_\_\_\_\_ динамические образы.

4. В чем значение применения средств когнитивной графики? Приведите примеры

![](_page_8_Picture_210.jpeg)

## **Лабораторная работа № 4**

#### **Теоретические и практические основы применения генетических алгоритмов**

**Цель:** исследование генетических алгоритмов для построения конечных автоматов Мили.

Вопросы:

- 1. Представление автоматов
- 2. Создание начального поколения
- 3. Мутация
- 4. Скрещивание и отбор потомка
- 5. Функция приспособленности.

#### **Контрольные вопросы:**

1. С помощью генетических алгоритмов можно быстро сгенерировать автомат Мили с состояниями

- 2. Достоинством описанного в работе метода является?
- 3. В какой ещё области можно применить генетические е алгоритмы?

#### **Лабораторная работа № 5**

#### **Знакомство с нейронными сетями**

**Цель:** Ознакомление со структурой нейронных сетей. Получение навыка программирования нейронных сетей.

Вопросы:

- 1. Понятие нейрон. Его математическая модель.
- 2. Нейронная сеть.
- 3. Свойства сигмоидальной функции активации.
- 4. Области применения НС.

#### **Задания:**

Рассмотреть программу «Нейросиммулятор 5.0», которая позволяет создавать и применять нейронные сети персептронного типа.

Выполнить задание.

1. В нейросимуляторе обучите сеть переводить кг в г, км в дюймы.

2. Решите задачу «Ирисы Фишера», заключающуюся в поиске правила классификации,

по которому на основании некоторых признаков определяется вид этого растения (рис.)

![](_page_9_Picture_212.jpeg)

![](_page_9_Picture_1.jpeg)

Ирис щетинистый

Ирис виргинский

Ирис разноцветный

Рис.

1. Данные: 150 экземпляров ириса, по 50 каждого из трех видов: щетинистый, виргинский, разноцветный.

2. Признаки: для каждого экземпляра известны четыре признака: длина чашелистика; ширина чашелистика; длина лепестка; ширина лепестка.

3. Построить алгоритм способный классифицировать объект из исходного множества.

#### **Контрольные вопросы:**

1. Как образуются слои в искусственном представлении нейронов?

- 2. Что такое весовой коэффициент связи в сети?
- 3. Для чего нужная функция активации?
- 4. Что такое сигмоида?
- 5. Как помогает Ошибка нейронной сети?
- 6. Что такое нейропакет?
- 7. Какие нейропакеты вы знаете?

8. Сколько входов и сколько выходов должен иметь персептрон, моделирующий таблицу истинности для логической операции И?

#### **Критерии оценивания лабораторных работ:**

«отлично» (90-100%) – задание по работе выполнено в полном объёме. Студент точно ответил на контрольные вопросы, свободно ориентируется в предложенном решении, может его модифицировать при изменении условия задачи. Ответил на все дополнительные вопросы на защите. Отчёт выполнен аккуратно и в соответствии с предъявляемыми требованиями. Показал отличные владения навыками применения полученных знаний и умений при решении профессиональных задач в рамках усвоенного учебного материала.

«хорошо»(75-89%) – задание по работе выполнено в полном объёме с небольшими неточностями. Студент ответил на теоретические вопросы, испытывая небольшие затруднения. Ответил на большинство дополнительных вопросов на защите.Качество оформления отчёта к работе не полностью соответствует требованиям. Показал хорошие владения навыками применения полученных знаний и умений при решении профессиональных задач в рамках усвоенного учебного материала.

© Костанайский филиал ФГБОУ ВО «ЧелГУ» «удовлетворительно» (50-74%) – студент выполнил задание с существенными неточностями, не может полностью объяснить полученные результаты.Со¬ставил отчёт в установленной форме, представил решения большинства заданий, предусмотренных в работе. При ответах на дополнительные вопросы на защите допустил много неточностей.Показал

![](_page_10_Picture_101.jpeg)

удовлетворительное владение навыками применения полученных знаний и умений при решении профессиональных задач в рамках усвоенного учебного материала.

«неудовлетворительно» (0-49%)– студент не выполнил все задания работы и не может объяснить полученные результаты.При ответах на дополнительные вопросы на защите было допущено множество ошибок.Продемонстрировал недостаточный уровень владения умениями и навыками при решении профессиональных задач в рамках усвоенного учебного материала.